# МИНИСТЕРСТВО НАУКИ И ВЫСШЕГО ОБРАЗОВАНИЯ РОССИЙСКОЙ ФЕДЕРАЦИИ

Федеральное государственное бюджетное образовательное учреждение высшего образования

«Воронежский государственный технический университет»

**УТВЕРЖДАЮ-** $\sqrt{\text{V}}$  Гусев П.Ю. Декан факультета «31» августа 2021 г.

# РАБОЧАЯ ПРОГРАММА ПРАКТИКИ

«Ознакомительная практика»

Направление подготовки 09.03.02 Информационные системы и технологии

Профиль Информационные технологии в дизайне

Квалификация выпускника бакалавр

Нормативный период обучения 4 года / 4 года и 11 м.

Форма обучения очная / заочная

Год начала подготовки 2021

Автор программы

Кузовкин А.В./

Заведующий кафедрой Графики, конструирования и информационной технологии в промышленном дизайне

Руководитель ОПОП

Кузовкин А.В./<br>/ Кузовкин А.В.

Воронеж 2021

# **1. ЦЕЛИ И ЗАДАЧИ ПРАКТИКИ**

#### **1.1. Цели практики**

- получение ознакомительных сведений о будущей профессиональной деятельности,

- получение умений и навыков на основе теоретических и практических знаний по профессиональным дисциплинам

#### **1.2. Задачи прохождения практики**

- знакомство с правилами техники безопасности и производственной санитарией,

- ознакомление со спецификой деятельности организаций в области дизайн-проектирования,

- ознакомление с организацией работы структур предприятия,

- выполнение практических заданий по индивидуальному плану на практику,

- подготовка, оформление и защита отчета по практике.

# **2. ХАРАКТЕРИСТИКА ПРАКТИКИ**

Вид практики – Учебная практика

Тип практика – Ознакомительная практика

Форма проведения практики – дискретно

Способ проведения практики – стационарная, выездная.

Стационарная практика проводится в профильных организациях, расположенной на территории г. Воронежа.

Выездная практика проводится в местах проведения практик, расположенных вне г. Воронежа.

Способ проведения практики определяется индивидуально для каждого студента и указывается в приказе на практику.

Место проведения практики – перечень объектов для прохождения практики устанавливается на основе типовых двусторонних договоров между предприятиями (организациями) и ВУЗом или ВУЗ.

Образовательная деятельность при прохождении обучающимися практики организуется в форме практической подготовки.

Реализация практики в форме практической подготовки осуществляется в соответствии с календарным учебным графиком и учебным планом.

Практическая подготовка при проведении практики может быть организована:

- непосредственно в университете, в том числе в структурном подразделении ВГТУ, предназначенном для проведения практической подготовки;

в организации, осуществляющей деятельность по профилю соответствующей ОПОП ВО (далее – профильная организация), в том числе в структурном подразделении профильной организации, предназначенном для проведения практической подготовки, на основании договора, заключаемого между ВГТУ и профильной организацией.

# **3. МЕСТО ПРАКТИКИ В СТРУКТУРЕ ОПОП**

Практика «Ознакомительная практика» относится к обязательной части блока Б2.

# **4. ПЕРЕЧЕНЬ ПЛАНИРУЕМЫХ РЕЗУЛЬТАТОВ ОБУЧЕНИЯ ПРИ ПРОХОЖДЕНИИ ПРАКТИКИ, СООТНЕСЕННЫХ С ПЛАНИРУЕМЫМИ РЕЗУЛЬТАТАМИ ОСВОЕНИЯ ОБРАЗОВАТЕЛЬНОЙ ПРОГРАММЫ**

Процесс прохождения практики «Ознакомительная практика» направлен на формирование следующих компетенций:

УК-1 - Способен осуществлять поиск, критический анализ и синтез информации, применять системный подход для решения поставленных задач

ОПК-2 - Способен понимать принципы работы современных информационных технологий и программных средств, в том числе отечественного производства, и использовать их при решения задач профессиональной деятельности;

ОПК-3 - Способен решать стандартные задачи профессиональной деятельности на основе информационной и библиографической культуры с применением информационно-коммуникационных технологий и с учетом основных требований информационной безопасности;

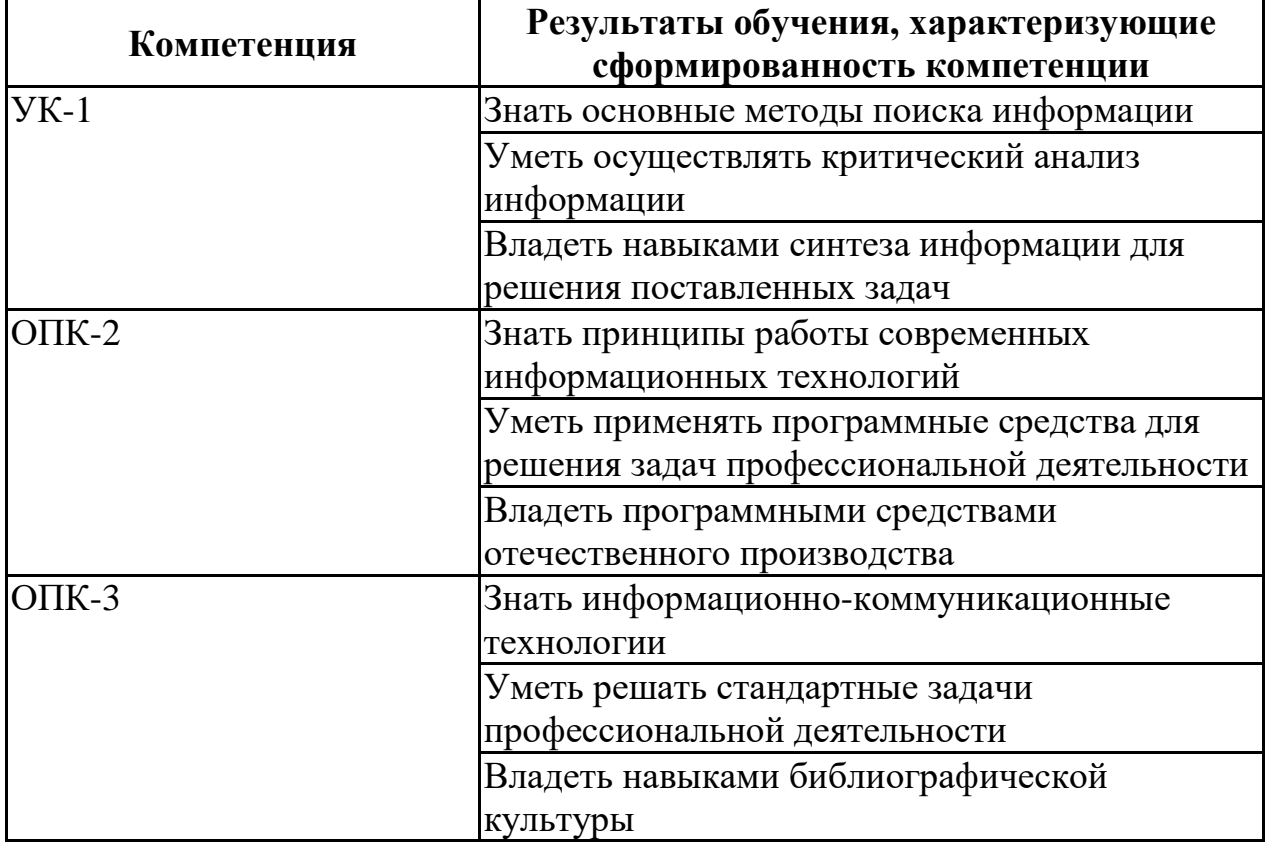

# **5. ОБЪЕМ ПРАКТИКИ**

Общий объем практики составляет составляет 4 з.е., ее продолжительность – 2 недели и 4 дня.

Форма промежуточной аттестации: зачет с оценкой.

# **6. СОДЕРЖАНИЕ ПРАКТИКИ**

### **6.1 Содержание разделов практики и распределение трудоемкости по этапам**

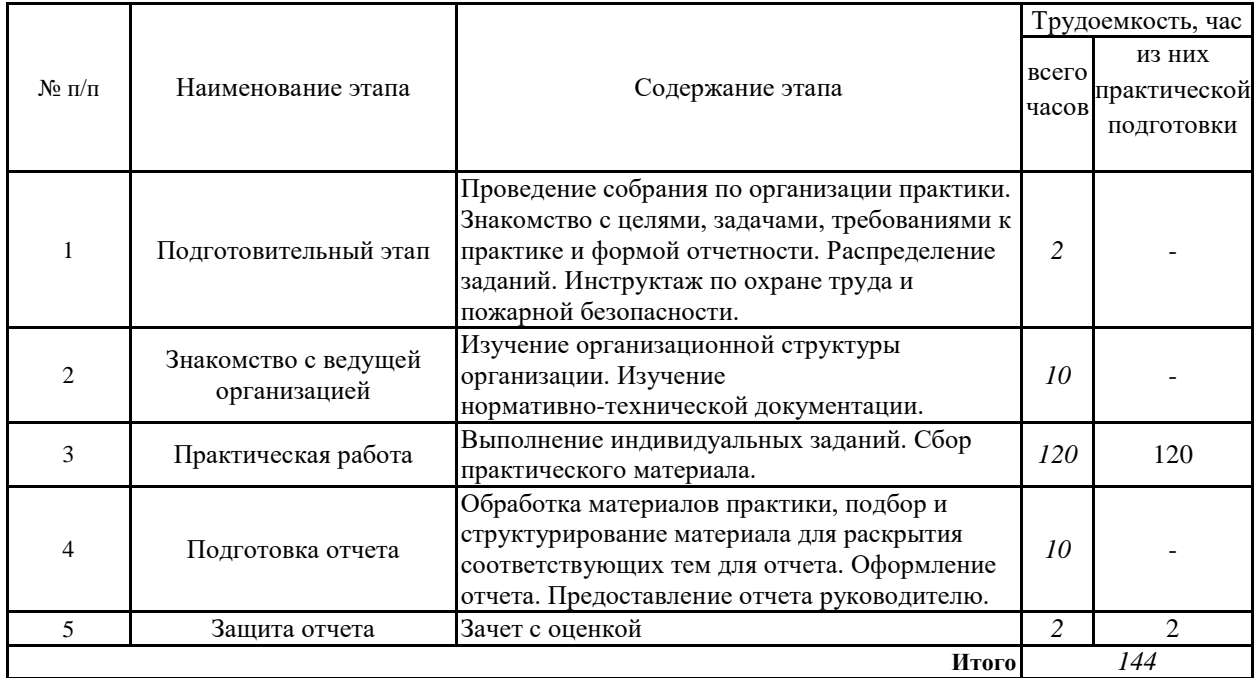

# **6.2 Содержание практической подготовки при проведении практики**

Содержание практической подготовки при проведении практики устанавливается исходя из содержания и направленности образовательной программы, содержания практики, ее целей и задач.

Практическая подготовка при проведении практики направлена на формирование умений и навыков в соответствии с трудовыми действиями и (или) трудовыми функциями по профилю образовательной программы.

Практическая подготовка проводится путем непосредственного выполнения обучающимися определенных видов работ, связанных с будущей профессиональной деятельностью, способствующих формированию, закреплению и развитию практических навыков и компетенций по профилю соответствующей образовательной программы:

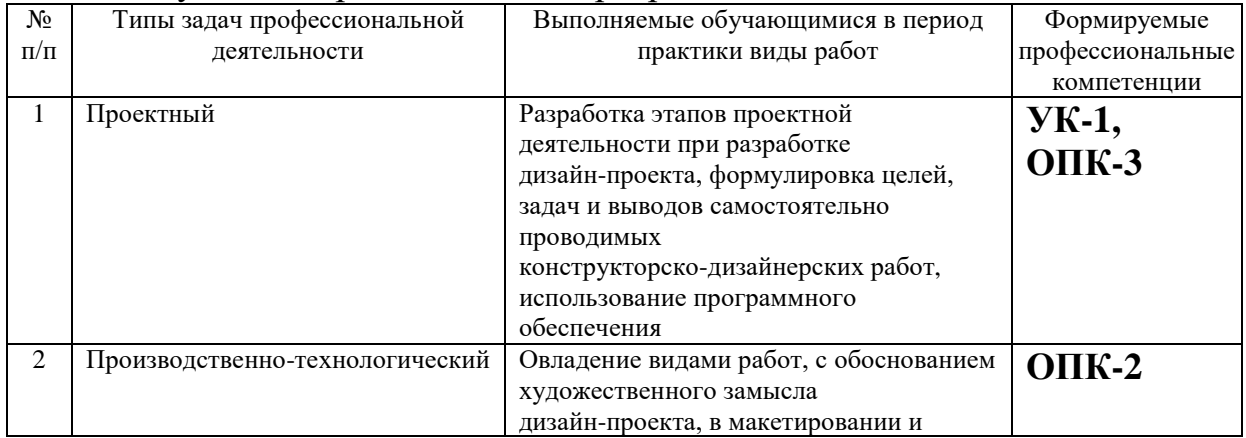

моделировании, участие в коллективной работе над дизайн-проектом

При проведении практики в ВГТУ назначается руководитель по практической подготовке от кафедры из числа лиц, относящихся к профессорско-преподавательскому составу университета, который осуществляет реализацию практики в форме практической подготовки, составляет рабочий график (план) проведения практики, разрабатывает индивидуальные задания для обучающихся, участвует в распределении обучающихся по рабочим местам и видам работ.

При проведении практики в профильных организациях (на основании договоров, заключаемых ВГТУ с организациями) содержание практики и планируемые результаты обучения по практике, установленные в рабочей программе практики, согласовываются с профильной организацией (дневник практики, приложения к договору о практической подготовке при проведении практики обучающихся). Руководителями по практической подготовке от кафедры (осуществляет реализацию практики в форме практической подготовки) и от профильной организации (обеспечивает реализацию практики в форме практической подготовки со стороны профильной организации) составляются совместные рабочие графики (план) проведения практики и согласовываются индивидуальные задания для обучающихся (дневник практики).

На протяжении всего периода практики обучающийся в соответствии с индивидуальным заданием на практику (в т.ч. групповым (бригадным) заданием) выполняет определенные виды работ, связанные с будущей профессиональной деятельностью и направленные на формирование, закрепление, развитие практических навыков и компетенций по профилю ОПОП, собирает и обрабатывает необходимый материал, оформляет дневник практики и отчет по результатам прохождения практики, содержащий описание профессиональных задач, решаемых обучающимся на практике.

**6.3 Примерный перечень индивидуальных заданий для обучающихся, выполняемых в период практики**

В качестве индивидуального задания на учебную практику «Ознакомительная практика» студенту выдается задание. Примерные типы заданий приведены ниже:

1. Провести критический анализ деятельности промышленного дизайнера/ области профессиональной и предметной деятельности с использованием литературных источников по индивидуальному заданию преподавателя с использованием ресурсов телекоммуникационой сети "Интернет" и электронно-библиотечной системы iprbookshop.ru.

2. Результат анализа представить в виде презентационного материала в формате файла PowerPoint

3. Разработать вариант логотипа учебной группы

4. Результат работы по разработке логотипа представить в виде презентационного материала в формате файла PowerPoint

5. Подготовить краткое выступление для презентации результатов

работы

6. Провести презентацию, участвовать в дискуссии при коллективном обсуждении работ обучающихся своей учебной группы на итоговом занятии по сдаче зачета с оценкой по учебной практике «Ознакомительная практика».

Приказ об организации практической подготовки при проведении практики издаются не позднее 10 календарных дней до начала практической подготовки.

В ходе выполнения индивидуального задания, в соответствии с Положением ВГТУ о "Практической подготовке при проведении практик" студент осуществляет сбор и проработку материалов, необходимых для выполнения индивидуального задания

# **7. ОЦЕНОЧНЫЕ МАТЕРИАЛЫ ДЛЯ ПРОВЕДЕНИЯ ПРОМЕЖУТОЧНОЙ АТТЕСТАЦИИ ПО ПРОХОЖДЕНИЮ ПРАКТИКИ**

Контроль и оценка результатов практики осуществляются в ходе текущего контроля и промежуточной аттестации в соответствии с локальным вузовским актом - положением о проведении текущего контроля успеваемости и промежуточной аттестации обучающихся ВГТУ.

### **7.1 Подготовка отчета о прохождении практики**

Аттестация по итогам практики проводится в виде зачета с оценкой на основе экспертной оценки деятельности обучающегося и защиты отчета. По завершении практики студенты в последний день практики представляют на выпускающую кафедру: дневник практики, включающий в себя отзывы руководителей практики от предприятия и ВУЗа о работе студента в период практики с оценкой уровня и оперативности выполнения им задания по практике, отношения к выполнению программы практики и т.п.; отчет по практике, включающий текстовые, табличные и графические материалы, отражающие решение предусмотренных заданием на практику задач. В отчете приводится анализ поставленных задач; выбор необходимых методов и инструментальных средств для решения поставленных задач; результаты решения задач практики; общие выводы по практике. Типовая структура отчета:

- 1. Титульный лист
- 2. Содержание
- 3. Введение (цель практики, задачи практики)
- 4. Практические результаты прохождения практики
- 5. Заключение
- 6. Список использованных источников и литературы
- 7. Приложения (при наличии)

# **7.2 Текущий контроль**

Методы текущего контроля и оценки выполнения обучающимися определенных видов работ, связанных с будущей профессиональной деятельностью (методы контроля и оценки практической подготовки):

- наблюдение за деятельностью обучающихся, за подготовкой и сбором материалов для отчета по практике;

анализ и оценка продуктов практической деятельности обучающихся;

- проверка и анализ качества выполнения работ (в соответствии с выданным индивидуальным заданием).

### **7.3 Примерный перечень оценочных средств (типовые контрольные задания, необходимые для оценки знаний, умений, навыков и (или) опыта деятельности)**

# **7.3.1 Примерный перечень заданий для подготовки к тестированию**

1. Процесс целенаправленного формирования особого способа

взаимодействия людей в организованной группе, позволяющего эффективно реализовывать их энергетический, интеллектуальный и творческий потенциал сообразно стратегическим целям организации, называется:

### **а) командообразование;**

б) групповая сплоченность;

в) ценностно-ориентационное единство.

2. Командообразование как специальный вид деятельности зародилось: а) в конце 19 века;

### **б) во второй половине 20 века;**

в) в начале 20 века.

3. В настоящий момент выделяют следующие направления в области командообразования:

а) вопросы комплектования команд;

б) формирование командного духа;

в) диагностика целевых групп с точки зрения их соответствия понятию «команда»;

#### **г) все ответы не верны.**

4. Состояние эффективного группового взаимодействия в процессе работы сотрудников организации, четко осознающих взаимосвязи между целями, методами работы и процессом успешного выполнения задач, называется:

а) сплоченность;

б) группа;

# **в) команда**.

5. Вид группы, члены которой могут повысить эффективность совместной деятельности, но не прилагают к этому ни малейших усилий, называется:

а) потенциальная команда;

б) псевдокоманда;

# **в) рабочая группа**.

6. Небольшая группа людей, стремящихся к достижению общей цели, постоянно взаимодействующих и координирующих свои усилия, называется:

а) команда;

# **б) рабочая группа;**

в) псевдокоманда.

7. Человек, который ведет других за собой, задает направление и темп движения, заряжает энергией, воодушевляет, показывает пример, привлекает к себе людей, нацелен на преобразование и развитие – это:

а) менеджер;

**б) лидер;**

в) руководитель.

8. В концепции Р.М. Белбина выделяются следующие командные роли:

а) реализатор;

б) руководитель;

### **в) мотиватор;**

г) организатор;

д) все ответы верны.

9. Совокупность ожиданий, существующая относительно каждого члена команды, называется:

а) роль;

### **б) образ;**

в) стремление.

10. В модели управленческих ролей Базарова Т.Ю., реализация данной роли предполагает оперативное управление, поддержание бизнес-процессов и организационной структуры в режиме функционирования:

а) организатор;

б) управленец;

#### **в) администратор;**

г) руководитель.

11. Какие цвета относятся к ахроматическим.

#### **а) чёрный**,

б) светло-серый,

в) пурпурный.

12. Какие цвета называют сложных сочетаний дополнительных цветов.

#### **а) фиолетовый**,

б) зелёный,

в) коричневый.

13. Назовите основные характеристики цвета.

а) лиризм,

# **б) цветовой тон**

в) эмоциональность.

14. Назовите один из типов колорита...

**а) светлый**.

б) тёплый,

в) тёмный.

15. Перечислите основной способ смешения цветов.

а) пастельный,

**б) механический**,

в) контрастный.

16. Назовите основной тип живописного приема.

**а) лессировочный,**

б) последовательный,

в) пограничный.

17. Какой цвет соответствуют стихиям: воздуха (по Леонардо да Винчи).

а) синий,

б) серый,

**в) белый**.

18. Назовите цвет первого порядка.

**а) зеленый**,

б) красный алый,

в) серый.

19. Назовите ахроматический цвет.

а) серый,

б) фиолетовый,

**в) фисташковый**

20. Перечислите контрастно -дополнительных цветов по Иттену.

а) красный - зелёный,

б) оранжевый- фиолетовый.

# **в) желтый - красный.**

21. Условия необходимые для рисования. Как устанавливаются модели для рисования с натуры? Где должен находиться источник света?

22. Направление движения руки при выполнении рисунка: горизонтальных, вертикальных, наклонных и кривых линий?

23. Каким образом можно разделить отрезки на равные части (на два, четыре, шесть и пять частей)?

24. Как без помощи инструментов построить углы:  $90^{\circ}$ ,  $45^{\circ}$ ,  $30^{\circ}$ ,  $60^{\circ}$ , 120°, а также 7° и 41°.

25. Как без помощи инструментов разделить углы (на две, три, четыре, шесть и пять частей)?

26. Аксонометрические проекции. Виды аксонометрии. Штриховка сечений в аксонометрических проекциях.

27. Особенности аксонометрического рисунка. От чего зависит выбор того или иного вида аксонометрической проекции для технического рисунка? Различие построения технического рисунка фигур в прямоугольной изометрии и прямоугольной диметрии.

28. Построение рисунка треугольника в аксонометрических проекциях.

29. Выберите художественно-выразительные средства, не относящиеся к скульптуре:

а) Построение объёмной формы;

б) Пластическое построение модели (лепка);

в) Разработка силуэта;

г) Разработка фактуры;

д) Проработка цвета;

**е) Проработка размера**.

30. Виды скульптуры:

**а) Круглая;**

**б) Рельеф**;

в) Барельеф;

31. Выберите виды рельефа:

**а) Барельеф;**

**б) Горельеф**;

в) Суперрельеф;

**г) Контррельеф**.

32. В зависимости от предназначения скульптура делится на:

**а) Монументальную;**

**б) Монументально-декоративную**;

в) Архитектурную;

**г) Станковую**.

33. Способ получения скульптуры зависит от материала:

**а) Пластика**;

б) Лепка;

**в) Ваяние**;

**г) Отливка**.

34. Кинетическая скульптура – это…

**а) Скульптура с эффектом реального движения**;

б) Композиция, выполненная изо льда;

в) Композиция, выполненная из воска;

г) Композиция, выполненная из песка.

35. Выбрать термин для которого дано определение: «владелец проекта и будущий потребитель его результатов»

а) Инвестор проекта

б) Координационный совет

в) Куратор проекта

г) Команда проекта

д) Команда управления проектом

е) Руководитель проекта

ж) Потребители продукта проекта

з) Инициатор проекта

и) **Заказчик проекта**

36. Назвать тип структурной декомпозиции работ

а) **Продуктовая СДР**

б) Функциональная СДР

в) Организационная СДР

37. Что из ниже перечисленного не является видом организационной структуры управления проектом

а) функциональная

б) матричная

в) **стратегическая**

г) проектная

38. Выбрать термин для которого дано определение: «коллективный орган, который выбирает проекты для реализации, утверждает планы работ и их изменения, назначает куратора и утверждает руководителя проекта»

а) Инвестор проекта

#### б) **Координационный совет**

в) Куратор проекта

г) Команда проекта

д) Команда управления проектом

е) Руководитель проекта

ж) Потребители продукта проекта

з) Инициатор проекта

и) Заказчик проекта

39. Выбрать термин для которого дано определение: «член ко- манды управления проектом, лично отвечающий за все результаты проекта»

а) Инвестор проекта

б) Координационный совет

в) Куратор проекта

г) Команда проекта

д) Команда управления проектом

**е) Руководитель проекта**

ж) Потребители продукта проекта

з) Инициатор проекта

и) Заказчик проекта

40. Риск при осуществлении проекта

а) **вероятность возникновения неблагоприятных финансовых последствий в форме потери ожидаемого дохода в ситуациях неопределенности его осуществления.**

б) вероятность возникновения неблагоприятных политиче- ских последствий в форме потери ожидаемого дохода в си- туациях неопределенности его осуществления.

в) вероятность возникновения неблагоприятных социальных последствий в форме потери ожидаемого дохода в ситуациях неопределенности его осуществления.

г) вероятность возникновения неблагоприятных экологических последствий в форме потери ожидаемого дохода в ситуациях неопределенности его осуществления..

41. Выберите определение «Жизненный цикл проекта»

а) **набор последовательных фаз, количество и состав которых определяется потребностями управления проектом организацией или организациями, участвующими в проекте**

б) получить точное и полное расписание проекта с учетом ра- бот, их длительностей, необходимых ресурсов, которое служит основой для исполнения проекта

42. Выберите понятие фазы завершения

а) разработка концепции

б)как мы будем это делать

в)материализация идей в виде документированного и протестированного программного продукта

### **г)подтверждение, что мы разработали именно тот продукт, который задумали в концепции проекта**

43. К способам снижения проектного риска относится

а) мотивирование

б) планирование

# в) **диверсификация**

г) контроль

44. Выбрать термин для которого дано определение: «заказчик или другие покупатели конечной продукции проекта»

а)Инвестор проекта

б) Координационный совет

в) Куратор проекта

г) Команда проекта

д) Команда управления проектом

е) Руководитель проекта

# ж) **Потребители продукта проекта**

з) Инициатор проекта

45. Что такое моделирование в дизайне?

# **а) Создание математической модели объекта;**

б) создание изображения объекта;

в) печать объекта.

46. Для чего используются CAD программы?

а) Для упрощения процесса создания объекта;

б) Для создания математической модели объекта;

**в) Для создания физической модели объекта.**

47. Какой методы применяются в компьютерной графике?

# **а) Векторная графика;**

б) Растровая графика.

47. Компьютерный чертеж это?

а) Рисунок объекта;

# **б) Чертеж с числовыми отметками**

48. Компьютерные позиционные задачи, это?

**а) Задачи о взаимном расположении геометрических примитивов;**

б) Задачи построения пересечений объектов.

49. Компьютерные метрические задачи, это?

# **а) Задачи о положении примитивов в пространстве;**

б) Задачи поиска оптимального расположения точек.

50. Пространство модели, это?

**а) Бесконечная плоскость построения;**

б) Ограниченная плоскость построения;

**7.3.2 Примерный перечень заданий для решения стандартных задач**

1. Назовите три типа социального взаимодействия между людьми. Назовите сильные и слабые стороны каждого из них. Подберите иллюстрацию на основе литературы, кино, живописи и т.д.

2. Охарактеризуйте этическую позицию Ф. Ницше, обозначенную в его высказывании «Падающего толкни», дайте собственную оценку данному высказыванию.

3. По мнению Р.М. Белбина, представители данной командной ролиамбициозны, азартны, борются за победу любой ценой, будоражат команду и двигают ее к цели, при этом отличаются раздражительностью, нетерпением и не всегда способны довести до логического конца свою активность – это

а) организаторы;

### **б) генераторы идей;**

в) мотиваторы;

г) гармонизаторы.

4. К механизмам, по которым члены команд принимают свои роли, относят:

а) ролевое самоопределение;

#### **б) ролевая идентификация;**

в) создание роли;

г) принятие роли;

д) все ответы верны.

5. Автором модели «Колесо команды» является:

а) Т.Б. Базаров;

**б) Р.М. Белбин;**

в) Марджерисон-МакКенн.

6. Роли «исследователь–промоутер» в модели Марджерисона-МакКенна соответствует следующий тип задач:

#### **а) консультирование;**

б) новаторство;

в) развитие;

г) организация;

д) стимулирование.

7. Специалисты одного профиля, регулярно встречающиеся для совместного изучения рабочих вопросов:

а) виртуальная команда;

#### **б) команда специалистов;**

в) команда перемен.

8. Знание норм и правил, принятых в команде, позитивное или как минимум нейтральное к ним отношение и следование им в повседневной жизни, называется:

**а) лояльность;**

б) законопослушность;

в) идентичность;

г) приверженность;

д) все ответы не верны.

9. Объединение команды против одного из своих членов, выражающееся в его скрытой травле:

### **а) групповое табу;**

б) моббинг;

в) самоизоляция.

10. Самовосприятие человека как члена определенной группы или нескольких групп, называется:

а) коллективистическое самосознание;

### **б) групповая идентичность;**

в) групповая сплоченность.

11. Какие цвета соответствуют трем основным первородным.

#### **а) красный алый,**

б) фиолетовый,

**в) зелёный.**

12. Назовите основные законы колористики.

а) среда,

б) целостность,

#### **в) наличие доминанты.**

13. Назовите пару контрастно - дополнительного сочетания.

а) сиреневый- синий,

**б) чёрный- красный,**

в) жёлтый - фиолетовый.

14. Назовите основные типы колорита.

**а) тёплый,**

б) пастельный,

в) приглушенный.

15. Назовите используемый вариант в ахроматическом смешении цвета.

а) серый,

б) зелёный.

**в) синий.**

16. Назовите неиспользуемые в таблице близких родственных цветов.

а) пурпурный,

# **б) карминовый,**

в) жёлтый.

17. Какие выразительные свойства цвета не используются в рекламной графике.

а) цветовой баланс,

# **б) локальный цвет,**

в) цветовой рефлекс.

18. Назовите ученого работавшего над созданием световой таблицы.

а) Васнецов,

**б) Итен,**

в) Ньютон.

19. Назовите имя выдающегося деятеля написавшего труды о сущности

природы цвета. Принципах гармонии.

**а) Леонардо да Винчи,**

б) Микеланджело,

в) Буонаротти.

20. Основной цвет объекта, без влияния окружающей среды.

а) локальность,

б) нюансировка,

#### **в) тональность.**

21. Построение рисунка квадрата в аксонометрических проекциях.

22. Построение рисунка шестиугольника в аксонометрических проекциях.

23. Как изображаются на рисунке окружности в аксонометрических проекциях?

24. Построение рисунка восьмиугольника в аксонометрических проекциях.

25. Построение рисунка пятиугольника в аксонометрических проекциях.

26. Построение рисунков геометрических тел. Последовательность выполнения рисунка куба и параллелепипеда, в изометрии и прямоугольной диметрии.

27. Последовательность выполнения рисунка призмы, конуса в изометрии и прямоугольной диметрии.

28. Последовательность выполнения рисунка прямого и наклонного цилиндров в изометрии и прямоугольной диметрии. Рисунок шара.

29. Последовательность выполнения рисунка торовых поверхностей.

30. Компоновка изображений. Правила размещения рисунка на формате.

31. Назовите основные направления искусства в классический период:

а) живопись, скульптура

б) архитектура, поэзия

# **в) скульптура, архитектура**

г) поэзия, живопись

32. В чем была особенность создания скульптур в классический период?

**а)** скульпторы создавали реальный образ, старались точно передать детали

# б) **скульптуры передавали в статуях идеальные пропорции**

в) скульпторы старались передать идеальный образ и преувеличивали достоинства модели

г) скульпторы создавали статуи по канонам древних египтян

33. Как называется скульптурное изображение стоящей женской фигуры, которая используется в качестве архитектурной опоры, заменяя колонну?

а)перикла

# **б) кариатида**

в) терракота

г) целла

34. Назовите стиль художественного оформления ваз в эпоху классики. Для этого стиля характерно не процарапывание контуров фигур, а их прорисовка тонкими черными линиями ...

### а)**геометрический**

б) камарес

в) ковровый

г) краснофигурный

35. Выбрать термин для которого дано определение: «коллективный орган, который выбирает проекты для реализации, утверждает планы работ и их изменения, назначает куратора и утверждает руководителя проекта»

а) Инвестор проекта

# б) **Координационный совет**

в) Куратор проекта

г) Команда проекта

д) Команда управления проектом

е) Руководитель проекта

ж) Потребители продукта проекта

з) Инициатор проекта

и) Заказчик проекта

36. Недостатком функциональной структуры управления проектом является

а) стимулирует функциональную изолированность

б) способствует технологичности выполнения работ в проекте

# в) **увеличивает количество взаимодействий между участниками**

#### **проекта**

г) снижает беспокойство членов проектной команды по поводу карьеры по окончанию проекта.

37. Задачи моделирования

а) Развитие и воспитание вкуса;

# **б) Удовлетворение потребностей;**

в) Расширение существующего ассортимента и разработка предложений для новых, нетрадиционных материалов;

г) Все ответы.

38. Не относится к техническим средствам моделирования?

а) эскизирование;

**б) набросок;**

в) вычерчивание;

г) конструктивное моделирование.

39. Выпуск изделий по образцу чередующимися небольшими партиями характерен для…. типа производства (вставьте пропущенное слово)

# **а) индивидуального;**

б) массового;

в) серийного;

г) нет варианта ответа.

40. Тип производства для которого характерен выпуск большого числа однотипных моделей с высокой степенью разделения труда ?

а) индивидуальное;

**б) массовое;**

в) серийное;

г) нет варианта ответа.

41. Какие работы не выполняются на предпроектной стадии производства:

# **а) раскрой материала и его обработка;**

б) изучение свойств и качества моделей-аналогов;

в) составляется проектное задание;

г) нет вариантов ответа.

42. Какой методы применяются в компьютерной графике?

# **а) Векторная графика;**

б) Растровая графика.

43. Компьютерный чертеж это?

а) Рисунок объекта;

# **б) Чертеж с числовыми отметками**

44. Компьютерные позиционные задачи, это?

# **а) Задачи о взаимном расположении геометрических примитивов;**

б) Задачи построения пересечений объектов.

45. Компьютерные метрические задачи, это?

# **а) Задачи о положении примитивов в пространстве;**

б) Задачи поиска оптимального расположения точек.

46. Пространство модели, это?

# **а) Бесконечная плоскость построения;**

б) Ограниченная плоскость построения;

в) Комплексный чертеж.

47. Виды прямых в графических редакторах?

а) Общего положения;

б) Частного положения;

# **в) Все выше перечисленное.**

48. Виды плоскостей в графических редакторах?

а) Общего положения;

б) Частного положения;

# **в) Все выше перечисленное.**

49. Поверхности в графических редакторах задаются?

а) Направляющими;

б) Образующими;

# **в) Используются два понятия.**

# **7.3.3 Примерный перечень заданий для решения прикладных задач**

1. Составьте таблицу характеристики понятий толерантности и гуманизма в западной, восточной и русской философии. Как ее можно применить для коллективной работы над проектом?

2. Как называет себя приверженец точки зрения на мир, согласно

которой материя первична, а сознание вторично и является продуктом сложноорганизованной материи? Может ли это повлиять на коллективную работу над проектом?

3. Какие позиции вы можете занять в споре о вопросе первичности субстанции? Назовите их и обоснуйте их сильные и слабые стороны. Какие навыки проведения дискуссии Вам помогут в отстаивании своей точки зрения на проект?

4. Управленческая форма, в которой как индивидуальные, так и коллективные решения и действия регулируются совместно выработанным общим видением и также разработанными самой командой процедурами взаимодействия ее членов, называется:

#### **а) стратегический менеджмент;**

б) командный менеджмент;

в) структурированный менеджмент.

5. К факторам, провоцирующим раскол в команде, относятся:

а) жизненные кризисы;

б) неуспех деятельности;

в) конкуренция с другими группами;

#### **г) все ответы верны.**

6. К условиям, обеспечивающим эффективную деятельность команды относят:

а) поддерживающее окружение;

б) квалификация и четкое осознание выполняемых ролей;

в) командное вознаграждение;

#### **г) открытые коммуникации.**

7. Стиль мышления людей, полностью включенных в команду, где стремление к единомыслию важнее, чем реалистическая оценка возможных вариантов действий, называется:

#### **а) огруппление мышления;**

б) ингрупповой фаворитизм;

в) групповое табу.

8. Феномен, заключающийся в том, что производительность команды оказывается меньшей, чем сумма индивидуальных усилий, продемонстрированных по одиночке, называется:

#### **а) моббинг;**

б) групповой ритуал;

в) социальная леность;

г) внешний локус контроля.

9. На данном этапе командообразования команда постоянно отслеживает, насколько эффективно она продвигается вперед, называется:

а) знакомство;

#### **б) позиционирование;**

в) рефлексия.

10. Начальный этап командообразования, на котором осуществляется целенаправленный подбор членов команды на основе принципа максимальной однородности участников, учитывающего требование взаимодополняемости:

#### **а) комплектование команды;**

б) формирование общего видения;

в) знакомство.

11. Система согласованных представлений членов команды о том, к чему надо стремиться, называется:

#### **а) формирование общего видения;**

б) знакомство;

в) институциализация.

12. Что такое одновременный ахроматический контраст, отображающий разную тональность предметов.

#### **а) выразительный контраст,**

б) светлотный контраст,

в) механическое смешение.

13. Цвета- красный, желтый. синий, это....

а) дополнительные,

б) смешанные,

**в) основные.**

14. Нивелирование изменений в цвете вызванных освещением.

а) трансформация цветов,

б) изменение колорита,

#### **в) взаимодействие цвета и света.**

15. Цвета выделяющие фактуру и рельеф поверхности.

а) световые,

#### **б) поверхностные,**

в) пространственные.

16. Один из видов оптического смешения цветов, слияние на различных мелких цветовых образов.

а) пространственное смешение,

б) углубленное смешение,

#### **в) последовательное смешение.**

17. Разделяются на два вида: ахроматические и хроматические.

а) сочетания.

б) смешения,

#### **в) контрасты.**

18. Цвета, дающие третий дополнительный цвет, при оптическом смешении в определенных соотношениях.

#### **а) дополнительные,**

б) противоположные,

в) контрастные.

19. Качество цвета, зависящее от его светлоты и его насыщенности.

#### **а) интенсивность,**

б) локальность,

в) насыщенность.

20. Цвета, кажущиеся ближе своего фактического положения в пространстве.

а) весомые,

**б) выступающими,**

в) контрастными.

21. Цветовые сочетания, соотношения красок, создающее определенное единство в картине.

а) совмещение.

б) соотношение,

**в) колорит.**

22. Закономерности выполнения технического рисунка. В каком порядке выполняются рисунки группы геометрических тел?

23. Способы передачи светотени на техническом рисунке. Что такое свет, блик, падающая и собственная тень, рефлекс, полутон? Какие способы нанесения теней применяются в техническом рисовании?

24. Метод оттенения – штриховка. Штриховка поверхностей многогранников. Привести примеры оттенения многогранников.

25. Распределение светотени на поверхностях вращения. (Цилиндр, конус, сфера, тор).

26. Что называется техническим рисунком? Какая область его применения?

27. Назовите назначения технического рисунка.

28. Назовите виды технического рисунка.

29. Какие способы оттенения применяются в технических рисунках?

30. Назовите стандартные аксонометрические проекции, перечислите особенности их выполнения.

31. Назовите элементы проекционного аппарата при построении перспективных изображений.

32. Что такое скульптура?

33. Какие принадлежности и инструменты нужны скульптору?

34. Какой инструмент используют при моделировании форм из глины?

35. Основные принципы формирования объемной формы.

36. Какое значение имеют руки в работе с глиной?

37. Каково значение анатомии в работе скульптура?

38. Что такое пропорции?

39. Понятие целостности рисунка, обобщение и детализация.

40. Дать понятие о перспективах (линейной, воздушной).

41. Основные задачи, решаемые в рисунке с натуры.

42. Пропорции человеческого тела.

43. Методические принципы создания фигуры человека.

44. Чем из ниже перечисленного определена заинтересованность заказчика в соответствии с ГОСТ Р Проектный менеджмент ТРЕБОВАНИЯ К УПРАВЛЕНИЮ ПОРТФЕЛЕМ

а)**заинтересованность отсутствует**

б) выгодой

в) прибылью

г) дивидендами

45. Назвать тип структурной декомпозиции работ

а) **Продуктовая СДР**

б) Функциональная СДР

в) Организационная СДР

46. Выберите определение «Жизненный цикл проекта»

а) **набор последовательных фаз, количество и состав которых определяется потребностями управления проектом организацией или организациями, участвующими в проекте**

б) получить точное и полное расписание проекта с учетом работ, их длительностей, необходимых ресурсов, которое служит основой для исполнения проекта

47. Чем из ниже перечисленного определена заинтересованность заказчика в соответствии с ГОСТ Р Проектный менеджмент ТРЕБОВАНИЯ К УПРАВЛЕНИЮ ПРОЕКТОМ

а) **продукт проекта**

б) выгодой

в) заинтересованность отсутствует

г) дивидендами

48.Выберите понятие фазы завершения

а) разработка концепции

б) как мы будем это делать

в) материализация идей в виде документированного и

протестированного программного продукта

г) **подтверждение, что мы разработали именно тот продукт, который задумали в концепции проекта**

49. Управление риском проекта это

а) **системное применение политики, процедур и методов управления к задачам определения ситуации, идентификации, анализа, оценки, обработки, мониторинга риска и обмена информацией, для обеспечения снижения потерь и увеличения рентабельности**.

б) системное применение политики, процедур и методов управления целями проекта, анализа, оценки, обработки, мониторинга информацией, для обеспечения снижения потерь и увеличения рентабельности

в) системное применение политики, процедур и методов управления командой проекта и обмена информацией, для обеспечения снижения потерь и увеличения рентабельности

г) системное применение политики, процедур и методов управления к задачам определения ситуации, мониторинга риска и обмена информацией, для обеспечения снижения потерь.

50. Как называется процесс создания объемных изображений?

а) макетирование

б) проектирование

в) конструирование

# **г) перспективные построения**

51. Какой материал для создания макетов наиболее пригоден в учебном проектировании?

а) глина

б) оргстекло

в) дерево

**г) бумага**

52. К какому варианту относится проект, выполненный в макете?

а) плоскостной вариант

#### **б) объемный вариант**

в) объемно-плоскостной

г) нет правильного варианта ответа

53. Какое тело создается из бумаги и картона способом приближенной развертки?

### **а) шар**

б) куб

в) призма

г) пирамида

54. Назовите прием пластического моделирования объемной формы.

а) прорезание

### **б) штамповка**

в) врезание

г) тиснение

55. Какой метод формообразования предполагает соединение отдельных частей целого в единую композицию?

а) стыковка

б) монтаж

**в) склейка**

г) связка

56. Какой способ формообразования влияет на изменение объемной формы?

# **а) выемка**

б) колерование

в) лакирование

г) наклеивание

57. Выемка, срез, смещение, наклон – это средства:

# **а) пластической моделировки формы**

б) графической моделировки формы

в) членения поверхности формы

# **7.4 Этап промежуточного контроля знаний**

Результаты промежуточного контроля знаний оцениваются в 2 семестре для очной формы обучения, 4 семестре для заочной формы обучения по четырехбалльной системе:

«отлично»;

«хорошо»; «удовлетворительно»;

«неудовлетворительно».

Аттестация по итогам практики проводится в соответствии с методическими рекомендациями по организации практической подготовки при проведении практики обучающихся (далее – методическими рекомендациями), разработанными по ОПОП кафедрой графики, конструирования и информационных технологий в промышленном дизайне.

Результирующая оценка промежуточной аттестации по практике определяется на основании:

1. экспертной оценки сформированности компетенций, рекомендованной руководителем по практической подготовке от профильной организации (руководителем по практической подготовке от кафедры),

2. оценки отчета по практике, отражающего выполнение обучающимся индивидуального задания, полученные навыки и умения, сформированные компетенции (оценивает руководитель по практической подготовке от кафедры с учетом характеристики-отзыва руководителя по практической подготовке от профильной организации),

3. оценки сформированности компетенций, определяемой руководителем по практической подготовке от кафедры на основе выполненных обучающимся заданий (тестовых заданий) соответствующих оценочных материалов.

 $O_{\partial u\phi}$ . зачет = 0,3 $\cdot$ О<sub>рукПО</sub> + 0,4 $\cdot$ О<sub>Отчет</sub> + 0,3 $\cdot$ О<sub>рукКаф</sub>,

где *ОрукПО* – оценка, рекомендованная руководителем по практической подготовке от профильной организации;

*ООтчет* – оценка отчета по практике;

*ОрукКаф* – оценка сформированности компетенций, определяемая руководителем по практической подготовке от кафедры.

Результирующая оценка округляется арифметически  $(≥0,5 = 1)$  и выставляется в аттестационную ведомость по итогам прохождения практики.

Обучающиеся допускаются к сдаче дифференцированного зачета при условии выполнения всех видов работ на практике, предусмотренных рабочей программой практики, индивидуальным заданием и рабочим графиком (планом) проведения практики, и своевременном (в последний день практики) представлении на выпускающую кафедру (руководителю по практической подготовке от кафедры) комплекта отчетных документов:

- заполненный дневник практики, включая аттестационный лист (оценку уровня сформированности компетенций в ходе прохождения обучающимся практики) и характеристику-отзыв руководителя по практической подготовке от профильной организации о работе обучающегося в период практической подготовки (руководителя практики от кафедры) о прохождении обучающимся практики в форме практической подготовки (выполнении индивидуального задания);

- отчет обучающегося о прохождении практики, оформленный в соответствие с методическими рекомендациями.

В отчете приводится описание выполненных обучающимся видов работ, связанных с будущей профессиональной деятельностью (практической подготовки), анализ поставленных задач, выбор необходимых методов и инструментальных средств для решения поставленных задач, результаты решения задач практики, общие выводы по практике.

Материал, включаемый в отчет, должен быть систематизирован и обработан. Отчет может содержать иллюстрации, таблицы, карты, иные графические материалы (приложения к отчету), отражающие решение задач, предусмотренных индивидуальным заданием, выдаваемым обучающемуся на практику.

Типовая структура отчета:

- титульный лист (оформляется по установленной единой форме);
- индивидуальное задание;
- оглавление;
- введение (цели и задачи практики);
- основная часть (содержание проделанной обучающимся работы в

соответствии с целями и задачами практики и индивидуальным заданием);

- заключение (выводы по результатам практики);
- список использованных источников (при необходимости);
- приложения.

Руководитель по практический подготовке от кафедры оценивает результаты выполнения обучающимся индивидуального задания на практику и качество представленного отчета по практике по следующей шкале:

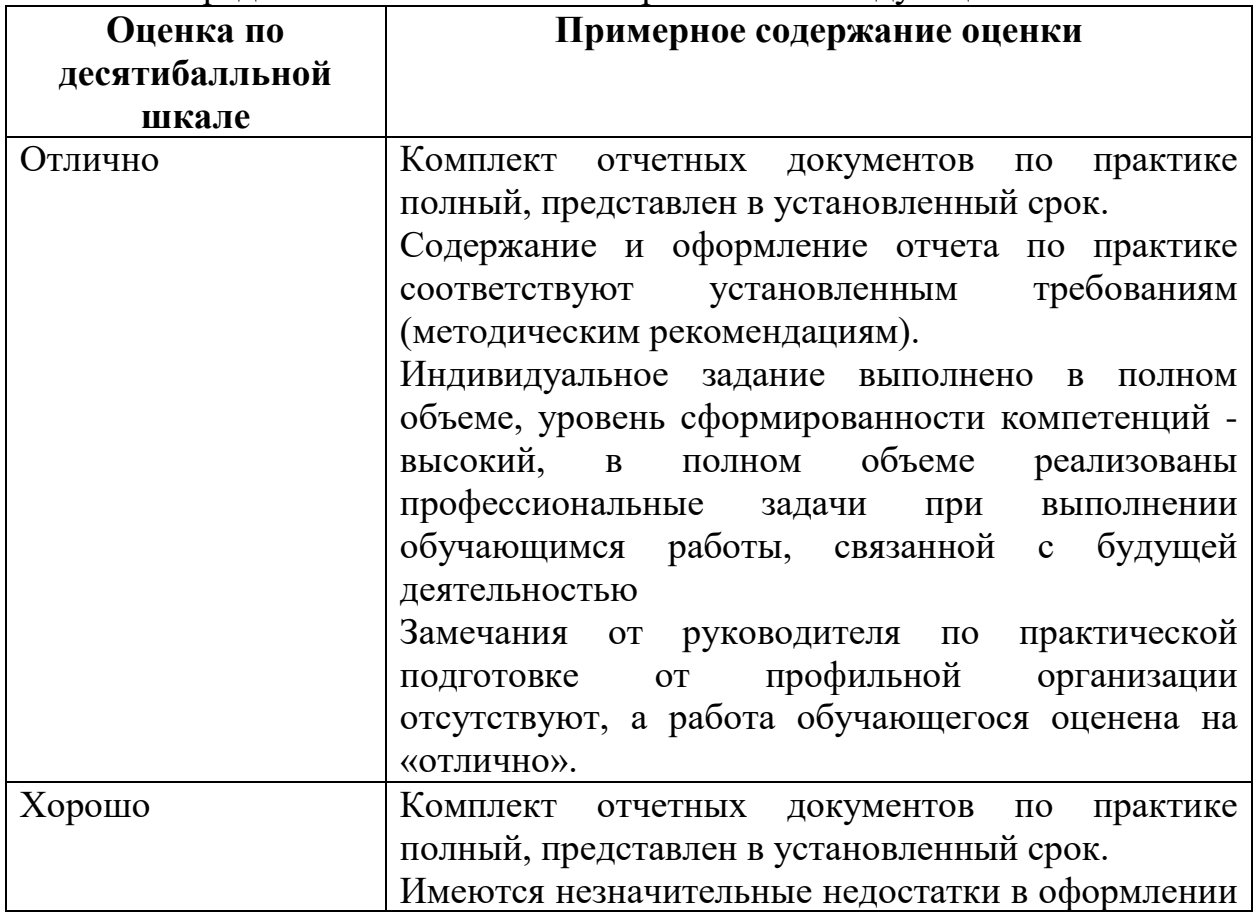

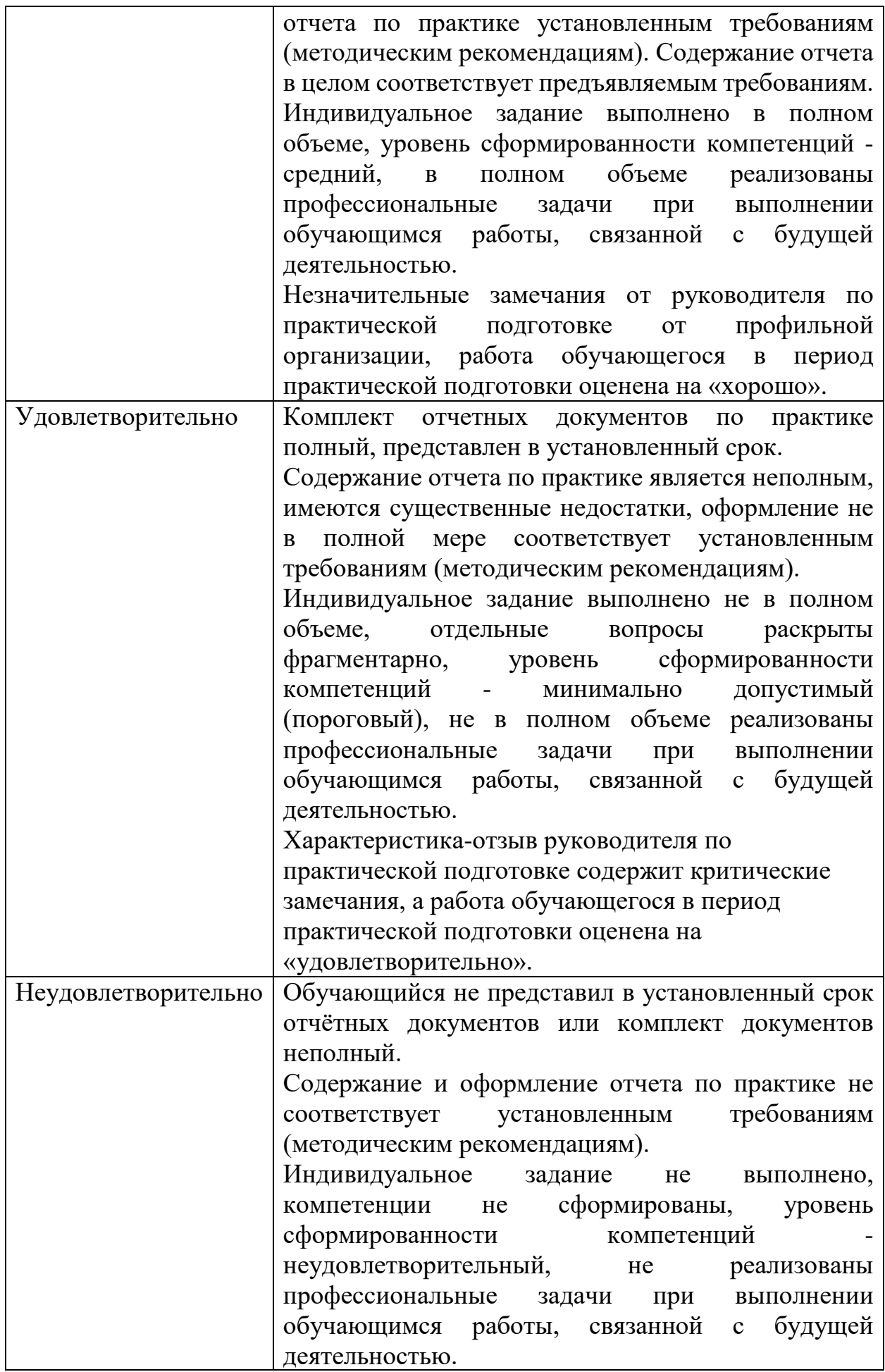

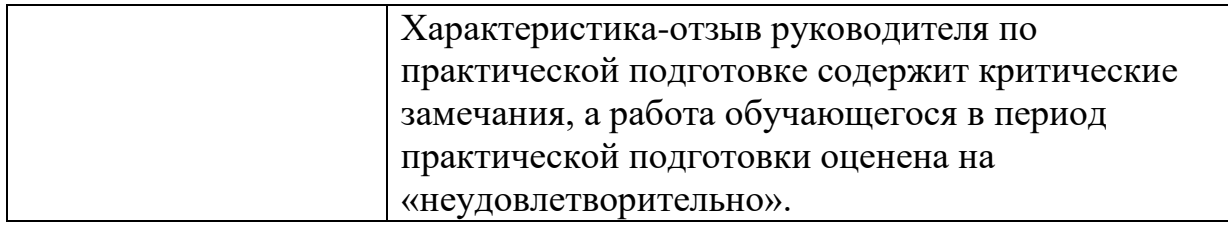

Оценка сформированности компетенций проводится на основе заданий соответствующих оценочных материалов:

1. Оценка «Неудовлетворительно» ставится в случае, если студент набрал менее 41% от максимально возможного количества баллов, что свидетельствует о несформированности у студента надлежащих компетенций.

2. Оценка «Удовлетворительно» ставится в случае, если студент набрал 41%-60% от максимально возможного количества баллов, что свидетельствует о достаточной сформированности у обучающегося всех формируемых на практике компетенций.

3. Оценка «Хорошо» ставится в случае, если студент набрал 61%-80% от максимально возможного количества баллов, что свидетельствует о достаточной сформированности у обучающегося всех формируемых на практике компетенций, но с оговоркой.

4. Оценка «Отлично» ставится, если студент набрал более 80% от максимально возможного количества баллов, что свидетельствует о том, что у обучающегося полностью сформированы все формируемые на практике компетенции.

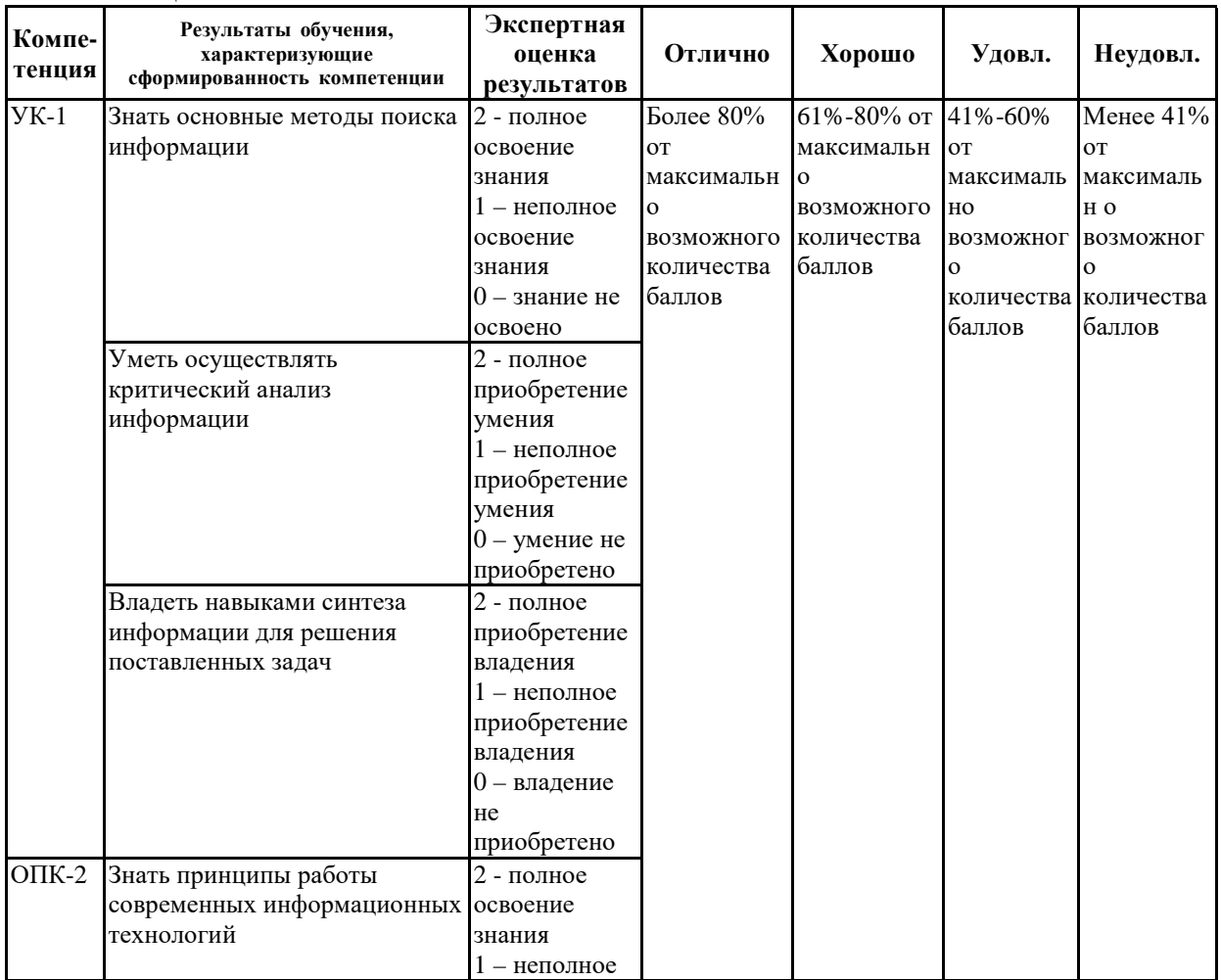

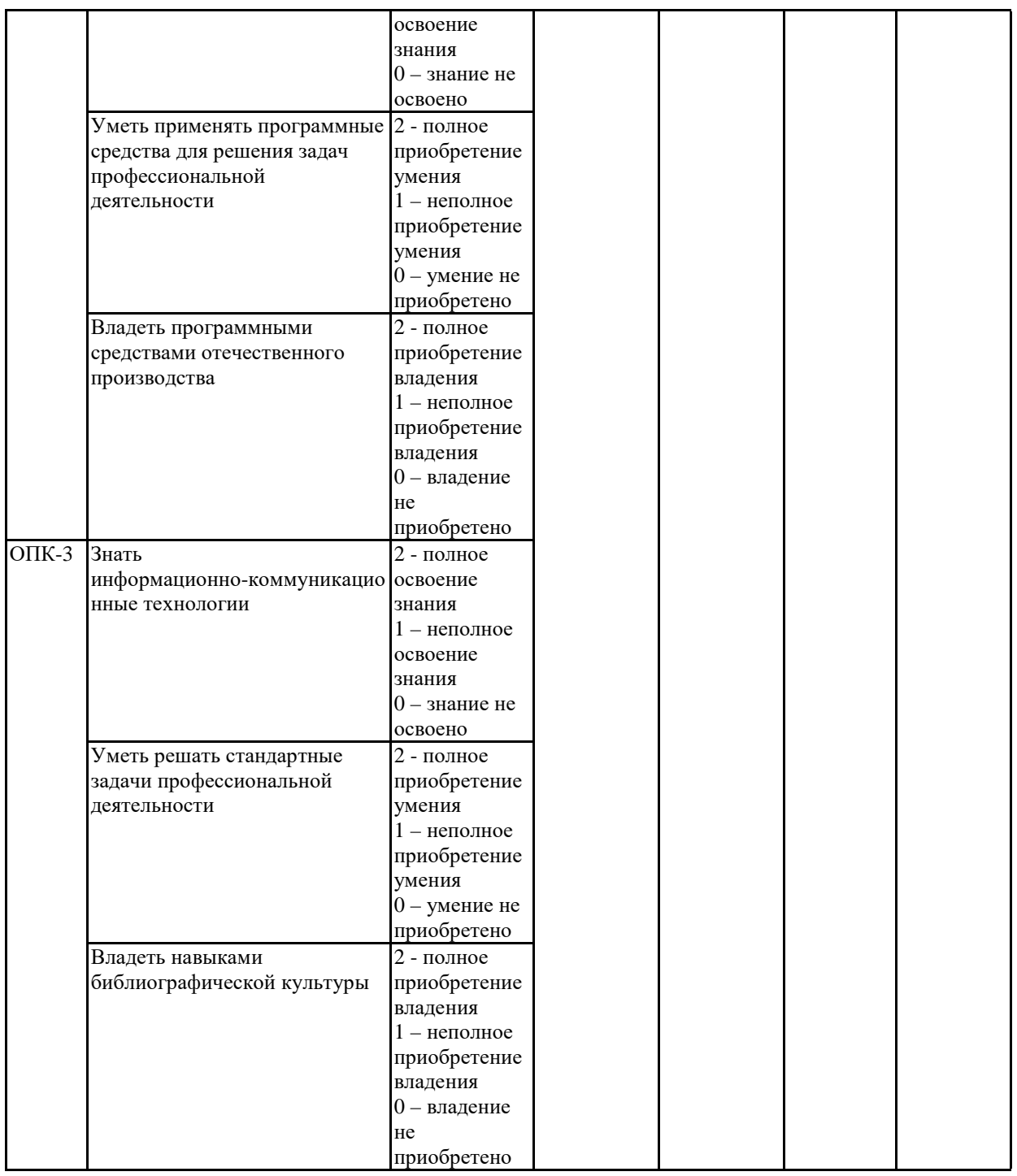

Экспертная оценка результатов освоения компетенций производится руководителем практики (или согласованная оценка руководителя практики от ВУЗа и руководителя практики от организации).

**7.5 Особенности проведения текущего контроля и промежуточной аттестации по практике для инвалидов и лиц с ограниченными возможностями здоровья**

В ходе текущего контроля осуществляется индивидуальное общение преподавателя с обучающимся. При наличии трудностей и (или) ошибок у обучающегося преподаватель в ходе текущего контроля дублирует объяснение нового материала с учетом особенностей восприятия обучающимся содержания материала практики.

При проведении текущего контроля и промежуточной аттестации обеспечивается соблюдение следующих требований:

- для обучающихся из числа лиц с ограниченными возможностями здоровья текущий контроль и промежуточная аттестация проводится с учетом особенностей психофизического развития, индивидуальных возможностей и состояния здоровья таких обучающихся (далее - индивидуальные особенности);

- проведение мероприятий по текущему контролю и промежуточной аттестации для лиц с ограниченными возможностями здоровья в одной аудитории совместно с обучающимися, не имеющими ограниченных возможностей здоровья, допускается, если это не создает трудностей для обучающихся;

- присутствие в аудитории ассистента, оказывающего обучающимся необходимую техническую помощь с учетом их индивидуальных особенностей (занять рабочее место, понять и оформить задание, общаться с преподавателем);

- предоставление обучающимся при необходимости услуги с использованием русского жестового языка, включая обеспечение допуска на объект сурдопереводчика, тифлопереводчика (в организации должен быть такой специалист в штате (если это востребованная услуга) или договор с организациями системы социальной защиты по предоставлению таких услуг в случае необходимости);

- предоставление обучающимся права выбора последовательности выполнения задания и увеличение времени выполнения задания (по согласованию с преподавателем);

- по желанию обучающегося устный ответ при контроле знаний может проводиться в письменной форме или наоборот, письменный ответ заменен устным.

# **8 УЧЕБНО-МЕТОДИЧЕСКОЕ И ИНФОРМАЦИОННОЕ ОБЕСПЕЧЕНИЕ ПРАКТИКИ**

**8.1 Перечень учебной литературы, необходимой для освоения практики**

#### **Основная литература**

1. Данилов Ю.М. Дизайн и художественное конструирование : учеб. пособие Режим доступа: <http://www.iprbookshop.ru/90350.html> — ЭБС «IPRbooks».

2. Болгов А.Т. Дизайн и эстетика (Электронный ресурс): Конспект лекций Режим доступа: <http://www.iprbookshop.ru/90350.html> — ЭБС «IPRbooks».

3. Лауферман О.В. Разработка программного продукта: профессиональные стандарты, жизненный цикл, командная работа : учебное пособие / Лауферман О.В., Лыгина Н.И.. — Новосибирск : Новосибирский государственный технический университет, 2019. — 75 c. — ISBN 978-5-7782-3893-0. — Текст : электронный // Электронно-библиотечная система IPR BOOKS : [сайт]. — URL:<https://www.iprbookshop.ru/99215.html> **Дополнительная литература**

1. Дэвид Сиббет Визуализируй это! Как использовать графику, стикеры и интеллект-карты для командной работы / Дэвид Сиббет. — Москва : Альпина Паблишер, 2019. — 280 c. — ISBN 978-5-9614-4655-5. — Текст : электронный // Электронно-библиотечная система IPR BOOKS : [сайт]. — URL:<https://www.iprbookshop.ru/86855.html>

2. В.А. Питателев, А.Ю. Давыдов, А.В. Молчанов А.Г. Дизайн: Учеб. пособие: Пер. с англ. Режим доступа: <http://www.iprbookshop.ru/90350.html> — ЭБС «IPRbooks»

3. Нужнов Е.В. Мультимедиа технологии. Основы мультимедиа технологий [Электронный ресурс]: учебное пособие/ Нужнов Е.В.— Электрон. текстовые данные.— Ростов-на-Дону, Таганрог: Издательство Южного федерального университета, 2017.— 198 c.— Режим доступа: <http://www.iprbookshop.ru/87445.html> — ЭБС «IPRbooks»

4. Адамс Д.Р. Основы работы с XHTML и CSS [Электронный ресурс]/ Адамс Д.Р., Флойд К.С.— Электрон. текстовые данные.— Москва: Интернет-Университет Информационных Технологий (ИНТУИТ), 2016.— 567 c.— Режим доступа: <http://www.iprbookshop.ru/73699.html> — ЭБС «IPRbooks»

5. Поляков Е.А. Web-дизайн [Электронный ресурс]: учебное пособие/ Поляков Е.А.— Электрон. текстовые данные.— Саратов: Вузовское образование, 2019.— 188 c.— Режим доступа: <http://www.iprbookshop.ru/81868.html> — ЭБС «IPRbooks»

6. Савельев А.О. HTML5. Основы клиентской разработки [Электронный ресурс]: учебное пособие/ Савельев А.О., Алексеев А.А.— Электрон. текстовые данные.— Москва, Саратов: Интернет-Университет Информационных Технологий (ИНТУИТ), Ай Пи Ар Медиа, 2020.— 270 c.— Режим доступа: <http://www.iprbookshop.ru/89407.html> — ЭБС «IPRbooks»

7. Аббасов И.Б. Основы трехмерного моделирования в 3ds Max 2018 [Электронный ресурс]: учебное пособие/ Аббасов И.Б.— Электрон. текстовые данные.— Саратов: Профобразование, 2019.— 186 c.— Режим доступа: <http://www.iprbookshop.ru/88001.html> — ЭБС «IPRbooks»

8. Чекмарев А.А. Справочник по машиностроительному черчению. 2010. Режим доступа: <http://www.iprbookshop.ru/88001.html> — ЭБС «IPRbooks»

9. Промышленный дизайн : Учебник / Кухта М. С. - Томск : Томский политехнический университет, 2013. - 311 с. - ISBN 978-5-4387-0205-4. URL:<http://www.iprbookshop.ru/34704.html>

10. Орлова, А. Н. Основы конструирования : Журнал лабораторных работ / Орлова А. Н. - Москва : Прометей, 2012. - 60 с. - ISBN 978-5-7042-2358-0. URL:<http://www.iprbookshop.ru/18594.html>

11. Основы конструирования : журнал лабораторных работ; учебно-методическое пособие. - Москва : Прометей, 2012. - 60 с. - ISBN 978-5-7042-2358-0. URL:<http://biblioclub.ru/index.php?page=book&id=437338>

12. Нартя, В. И. Основы конструирования объектов дизайна [Электронный ресурс] : Учебное пособие / В. И. Нартя, Е. Т. Суиндиков. - Основы конструирования объектов дизайна ; 2024-08-12. - Москва, Вологда : Инфра-Инженерия, 2019. - 264 с. - Гарантированный срок размещения в ЭБС<br>по 12.08.2024 (автопролонгация). - ISBN 978-5-9729-0353-5. до 12.08.2024 (автопролонгация). - ISBN 978-5-9729-0353-5. URL:<http://www.iprbookshop.ru/86615.html>

13. Володин К.И., Гульницкий Л.Л., Пожарский И.Ф. и др. Автоматизированная система научно-технической информации. – М.: Финансы и статистика, 2004. – 192 с. URL:<https://e.lanbook.com/book/133954>

14. Методические рекомендации по организации образовательной деятельности в форме практической подготовки обучающихся при проведении практик для обучающихся по направлению 09.03.02 «Информационные системы и технологии», профиль «Информационные технологии в дизайне» всех форм обучения / ФГБОУ ВО «Воронежский государственный технический университет»; сост.: А.В. Кузовкин, А.П. Суворов, Ю.С. Золототрубова. – Воронеж: Изд-во ВГТУ, 2021. – 75 с.

**8.2 Перечень ресурсов сети "Интернет", необходимых для проведения практики**

– http://window.edu.ru - единое окно доступа к информационным ресурсам;

– http://www.edu.ru/ - федеральный портал «Российское образование»;

– Образовательный портал ВГТУ

Профессиональные базы данных, информационные справочные системы:

– http://www.consultant.ru/ Справочная Правовая Система «КонсультантПлюс»;

– https://docplan.ru/ - бесплатная база ГОСТ;

– https://www.iprbookshop.ru/ - электронно-библиотечная система IPRbooks;

– https://elibrary.ru/ - электронные издания в составе базы данных «Научная электронная библиотека eLIBRARY.RU».

**8.3 Перечень информационных технологий, используемых при осуществлении образовательного процесса по практике, включая перечень лицензионного программного обеспечения, ресурсов информационно-телекоммуникационной сети «Интернет», современных профессиональных баз данных и информационных справочных систем:**

ОС Windows 7 Pro;

MS Office Standart 2007;

7-Zip;

Adobe Acrobat Reader;

3dsMax 2019, 2020 (250 рабочих мест для учебных заведений, бессрочная, однопользовательская, серийный номер / ключ 566-89909939 / 128L1);

AliasAutoStudio 2019, 2020 (125 рабочих мест для учебных заведений, бессрочная, однопользовательская, серийный номер / ключ 566-04080478 / 966L1);

AutoCAD 2019, 2020 (125 рабочих мест для учебных заведений, бессрочная, однопользовательская, серийный номер / ключ 565-95089370 / 206L1);

AutoCADMechanical 2019, 2020 (125 рабочих мест для учебных заведений, бессрочная, однопользовательская, серийный номер / ключ 564-06059037 / 206K1);

Autodesk® Fusion 360 (125 рабочих мест для учебных заведений, бессрочная, однопользовательская, серийный номер / ключ 566-27853495 / 970L1);

InventorCAM 2020 (125 рабочих мест для учебных заведений, бессрочная, однопользовательская, серийный номер / ключ 566-27853495 / 970L1);

InventorProfessional 2019, 2020, 2021 (125 рабочих мест для учебных заведений, бессрочная, однопользовательская, серийный номер / ключ 302-15218996 / 797N1, 570-73348365 / 797M1);

A360 (125 рабочих мест для учебных заведений, бессрочная, однопользовательская, бесплатная)

# **9 МАТЕРИАЛЬНО-ТЕХНИЧЕСКАЯ БАЗА, НЕОБХОДИМАЯ ДЛЯ ПРОВЕДЕНИЯ ПРАКТИКИ**

Материально-техническая база определяется в зависимости от места прохождения практики и содержания практической подготовки обучающегося.

Практика обучающихся организуется в ВГТУ и на предприятии в соответствии с заключенными договорами на практическую подготовку. В случае прохождения практики на базе кафедры графики, конструирования и информационных технологий в промышленном дизайне используются следующие помещения для организации практической подготовки с перечнем техники (оборудования), используемой для организации практики в форме практической подготовки:

- учебная аудитория 205/а (394045, Воронежская область, г. Воронеж, ул. Плехановская д. 11 (Здание – учебный корпус №2)) для проведения консультаций и промежуточной аттестации, укомплектованная специализированной мебелью для обучающихся и преподавателя, оборудованная техническими средствами обучения: компьютерами с лицензионным программным обеспечением с возможностью подключения к сети «Интернет» и доступом в электронную информационно-образовательную среду университета, мультимедиа-проектором, экраном, наборами демонстрационного оборудования:

комплект учебной мебели:

-рабочее место преподавателя (стол, стул);

-рабочие места обучающихся (столы, стулья)

- персональные компьютеры с установленным ПО, подключенные к сети Интернет – 13 штук;

- графический планшет Wacon Intuos M Bluetooth Pistachio;

- интерактивная доска IQBoard;

- мультимедиа –проектор NEC;

- копир/принтер цифровой Toshiba.

- учебная аудитория 205/б (394045, Воронежская область, г. Воронеж, ул. Плехановская д. 11 (Здание – учебный корпус №2)) для проведения консультаций и промежуточной аттестации, укомплектованная специализированной мебелью для обучающихся и преподавателя, оборудованная техническими средствами обучения: компьютерами с лицензионным программным обеспечением с возможностью подключения к сети «Интернет» и доступом в электронную информационно-образовательную среду университета, мультимедиа-проектором, экраном, наборами демонстрационного оборудования:

комплект учебной мебели:

-рабочее место преподавателя (стол, стул);

-рабочие места обучающихся (столы, стулья)

- персональные компьютеры с установленным ПО, подключенные к сети Интернет – 7 штук

- мультимедиа –проектор NEC NP100;

- экран на штативе Projecta ProView 180×180.

- учебная аудитория 209/а (394045, Воронежская область, г. Воронеж, ул. Плехановская д. 11 (Здание – учебный корпус №2)). Учебная аудитория для проведения занятий лекционного типа, семинарского типа, групповых и индивидуальных консультаций, текущего контроля и промежуточной аттестации, укомплектованная специализированной мебелью для обучающихся и преподавателя, оборудованная техническими средствами обучения: компьютерами с лицензионным программным обеспечением с возможностью подключения к сети «Интернет» и доступом в электронную информационно-образовательную среду университета, мультимедиа-проектором, экраном, наборами демонстрационного оборудования:

- комплект учебной мебели:

- рабочее место преподавателя (стол, стул);

- рабочие места обучающихся (столы, стулья)

- стенд для размещения плакатов, иллюстраций и демонстрационного материала;

- компьютер;

- плоттер HP DesingJet 110 Plus NR A1;

- принтер 3D Wanhao 4S;

- копир/принтер цифровой Toshiba

- переносное демонстрационное мультимедийное оборудование для аудиовизуальных средств обучения:

- экран;

- проектор "BenQ";

- 3D сканер Sense Next Gen;

- штатив для фото/видеокамер;

- графический планшет Wacom Intuos M Bluetooth Pistachio CTL-6100WLE-N;

- шлем виртуальной реальности Ocuius Rift S;

- фотоаппарат цифровой Canon EOS 650D

Учебно-наглядные пособия, обеспечивающие тематические иллюстрации, соответствующие рабочей программе дисциплины (электронные копии работ обучающихся и преподавателей из методического фонда кафедры, образцы дневников практик и отчетов по практикам, электронные копии положений о практике и практической подготовке)

- помещение для самостоятельной работы 5407 (394006, Воронежская область, г. Воронеж, Ленинский район, ул. 20-летия Октября, д. 84 (Здание учебный корпус № 5)). Читальный зал с выходом в сеть "Интернет" и доступом в электронно-библиотечные системы, электронную информационно-образовательную среду, оснащеное:

- рабочие места обучающихся (столы, стулья);

- персональные компьютеры – 25 шт.;

- принтер лазерный.

- помещение для хранения и профилактического обслуживания учебного оборудования 205/2 (394045, Воронежская область, г. Воронеж, ул. Плехановская д. 11 (Здание – учебный корпус №2)). Помещение для хранения и профилактического обслуживания учебного оборудования, оснащеное:

− принтер;

− компьютер;

− принтер Саnon LBP-3000 (Лазерный);

− шкаф металлический маленький;

− шкаф металлический большой;

− сканер HP Scan Jet 2400C;

- переносное мультимедийное оборудование, расходные материалы, наглядные пособия, демонстрационные материалы:

− графический планшет Wacom Intuos M Bluetooth Pistachio CTL-6100WLE-N - 5 шт.;

− шлем виртуальной реальности OcuiusRift S;

− фотоаппарат цифровой Canon EOS 650D;

− проектор + экран на штативе;

− мультимедиа-проектор NEC NP100;

- − штатив для фото/видеокамер;
- − сумка для фотоаппарата;
- − 3D сканер Sense Next Gen;
- плакаты, модели, цифровые носители по дисциплинам.

Практика обучающихся организуется в соответствии с договорами о практической подготовке при проведении практики обучающихся ВГТУ, заключенными с профильными организациями, располагающими необходимой материально-технической базой (в соответствии с содержанием практики и планируемыми результатами обучения по практике) и обеспечивающих соблюдение требований противопожарной безопасности, охраны труда и техники безопасности.

Профильные организации (базы практики): ООО "Сафиб" (г. Воронеж, ул. 20-летия Октября, д. 103), ООО "Матрица" (г. Воронеж, проспект Труда, д. 48), АО "Орбита" (г. Воронеж, ул. Красноармейская, д. 52).

Профильные организации в соответствии с договором создают условия для получения обучающимися опыта профессиональной деятельности, предоставляют обучающимся и руководителю практики от кафедры возможность пользоваться помещениями организации (лабораториями, кабинетами, библиотекой), предоставляют оборудование и технические средства обучения в объеме, позволяющем выполнять определенные виды работ, связанные с будущей профессиональной деятельностью обучающегося.

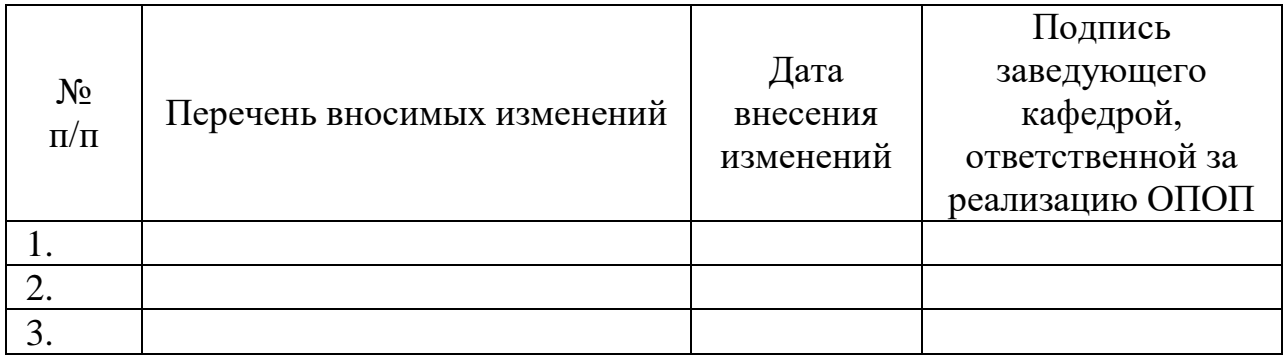

# **ЛИСТ РЕГИСТРАЦИИ ИЗМЕНЕНИЙ**